# **Sistemas de Numeração**

#### **Rodolfo Azevedo**

MC404 - Organização Básica de Computadores e Linguagem de Montagem

<http://www.ic.unicamp.br/~rodolfo/mc404>

MC404 - Organização Básica de Computadores e Linguagem de Montagem - Rodolfo Azevedo - CC BY-SA 4.0

# **Como você contaria R\$132,00?**

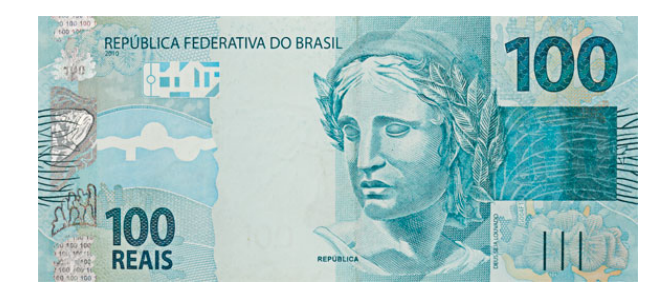

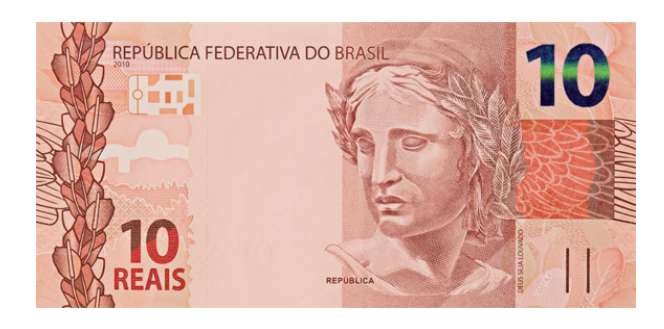

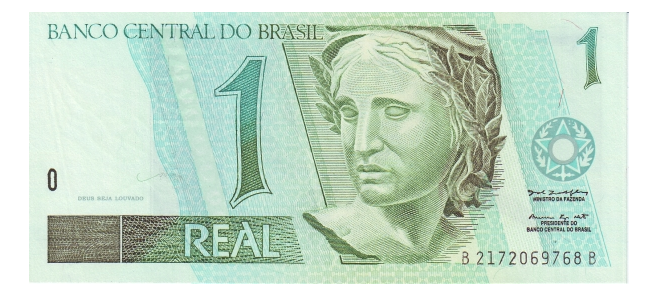

#### **Resposta, R\$132,00 =**

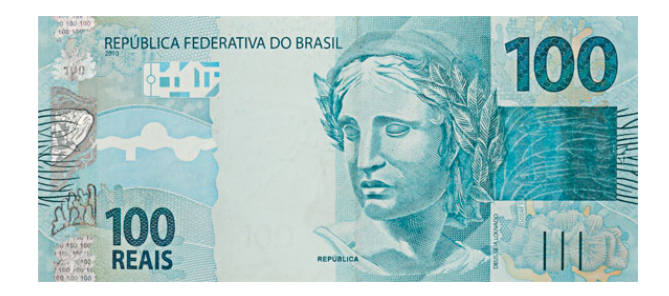

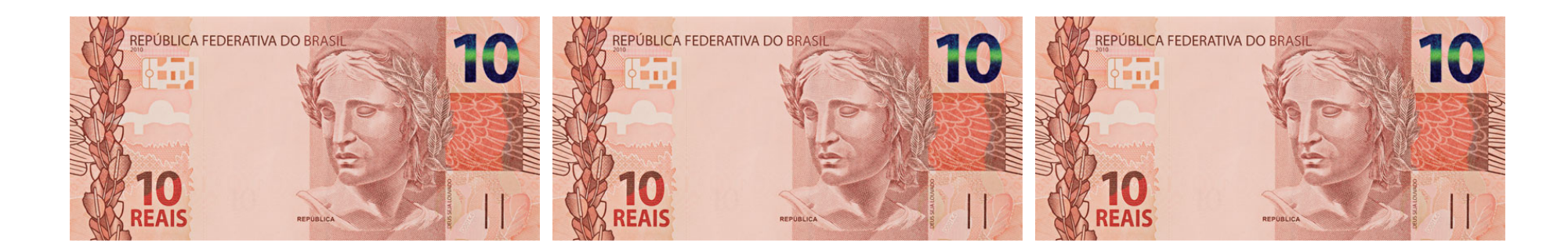

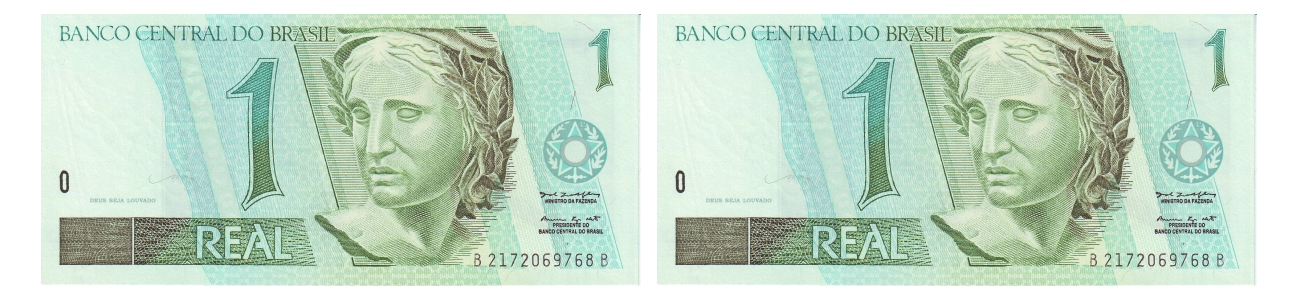

MC404 - Organização Básica de Computadores e Linguagem de Montagem - Rodolfo Azevedo - CC BY-SA 4.0 3

#### **Resumidamente, R\$132,00 =**

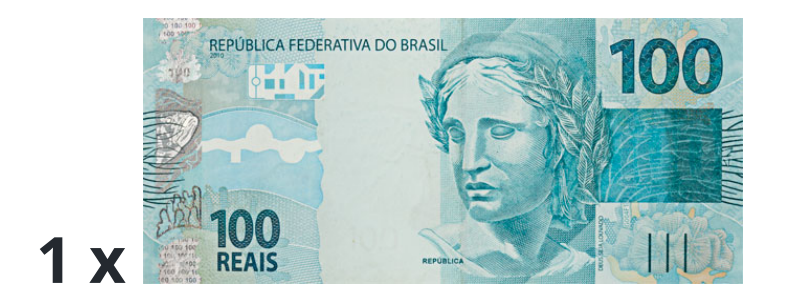

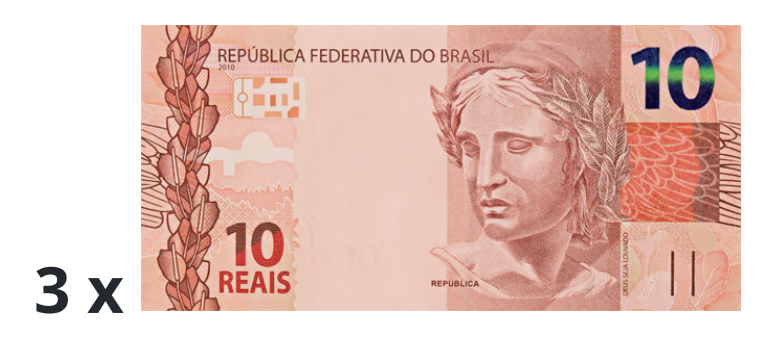

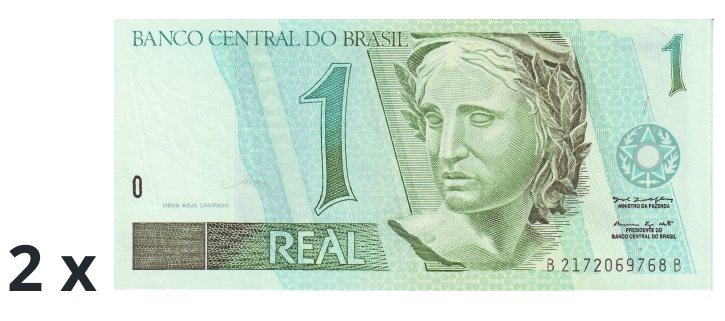

#### **Escolha um dos números abaixo**

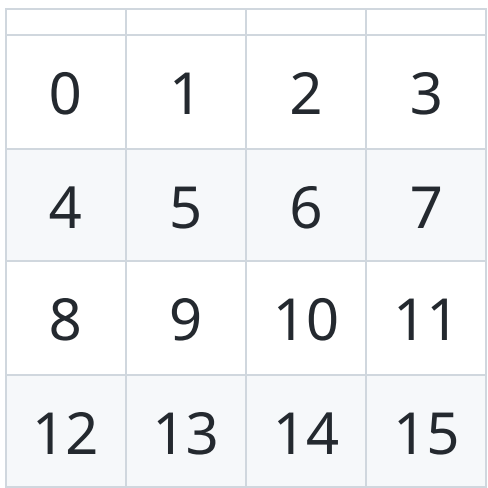

#### **Anote sua resposta para as próximas 4 perguntas**

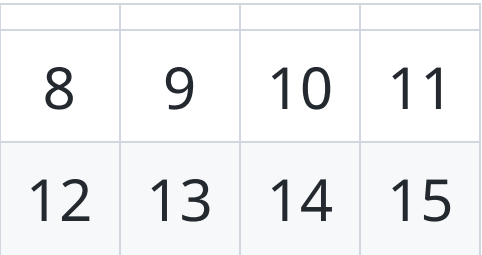

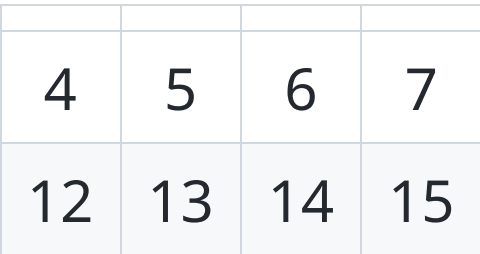

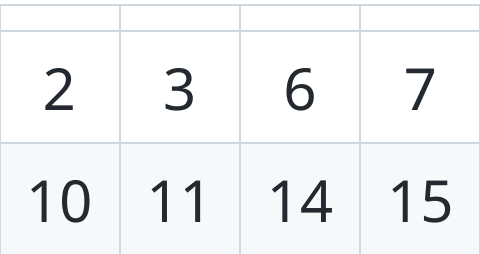

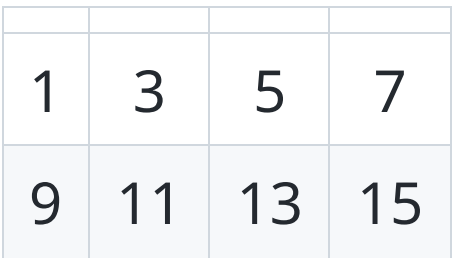

#### **Vamos advinhar seu número?**

### **Confira sua resposta**

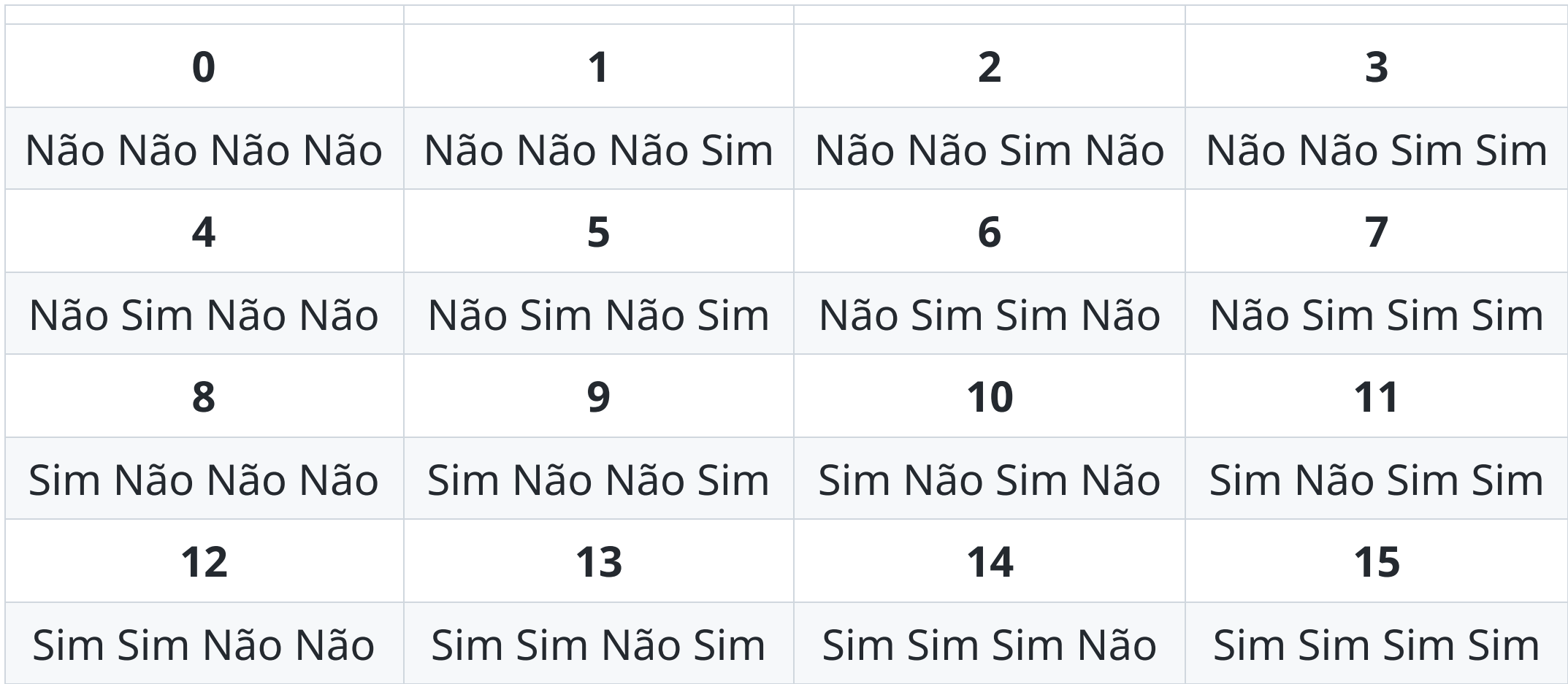

# **Em binário**

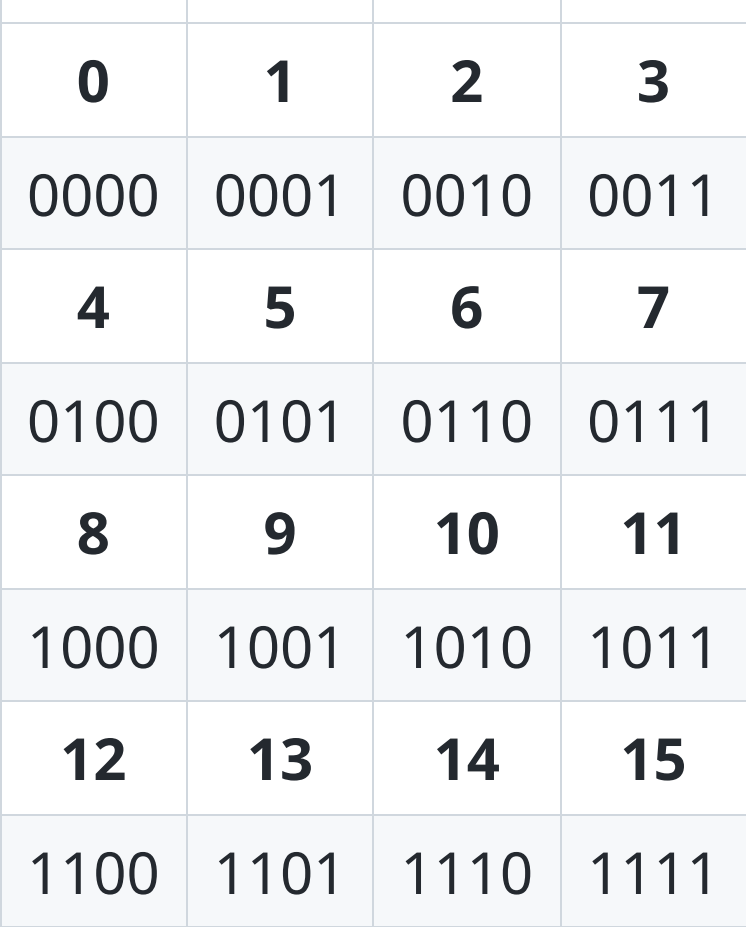

# **Representação digital em binário (base 2)**

- Por que binário?
	- $\circ$  OV --> valor 0
	- Tensão do circuito (tipicamente entre 1V e 5V) --> valor 1
- Como compor números maiores?
	- Mesmo sistema posicional dos números decimais (base 10)
- Em decimal

$$
\circ \ \ 8547 = 8 \times 10^3 + 5 \times 10^2 + 4 \times 10^1 + 7 \times 10^0
$$

• Em binário

$$
\circ
$$
 1001 = 1 x 2<sup>3</sup> + 0 x 2<sup>2</sup> + 0 x 2<sup>1</sup> + 1 x 2<sup>0</sup>

# **Números em Decimal e Binário**

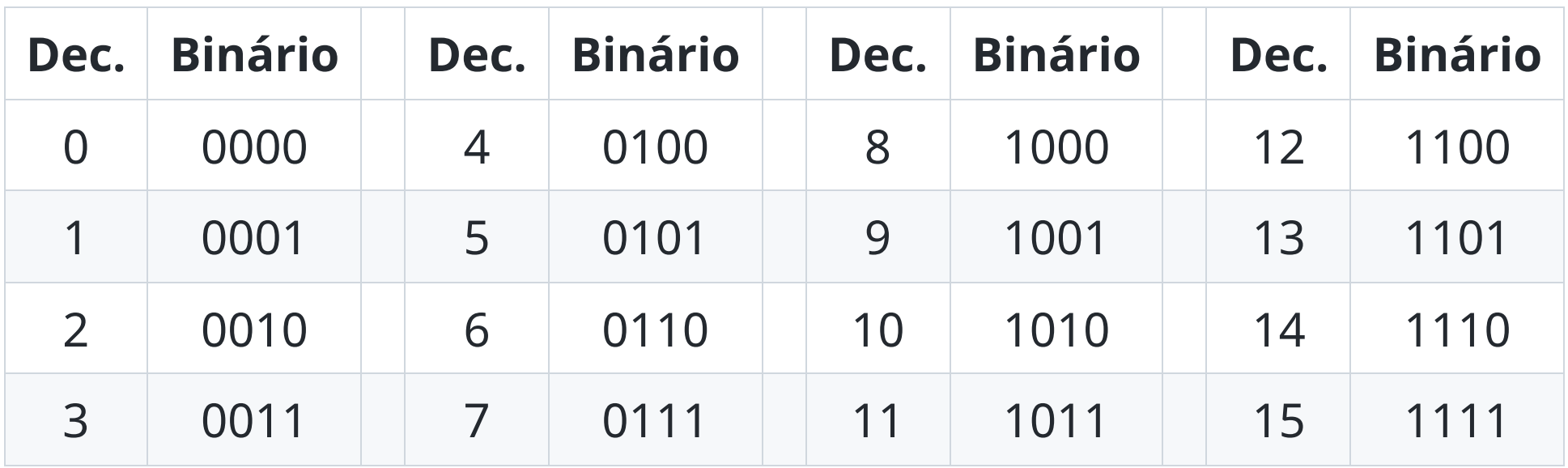

# **E a volta?**

- Técnica de divisões sucessivas
	- 57 / 2 = 28 resto **1**
	- 28 / 2 = 14 resto **0**
	- $\circ$  14 / 2 = 7 resto **0**
	- 7 / 2 = 3 resto **1**
	- 3 / 2 = 1 resto **1**
	- $0 \t1 / 2 = 0$  resto **1**
- $\bullet$  57 = 111001
- Ou soma/subtração das potências de 2
	- $0\ 57 = 32 + 16 + 8 + 1$
	- $57 = 2^5 + 2^4 + 2^3 + 2^0$

#### **Potências de 2**

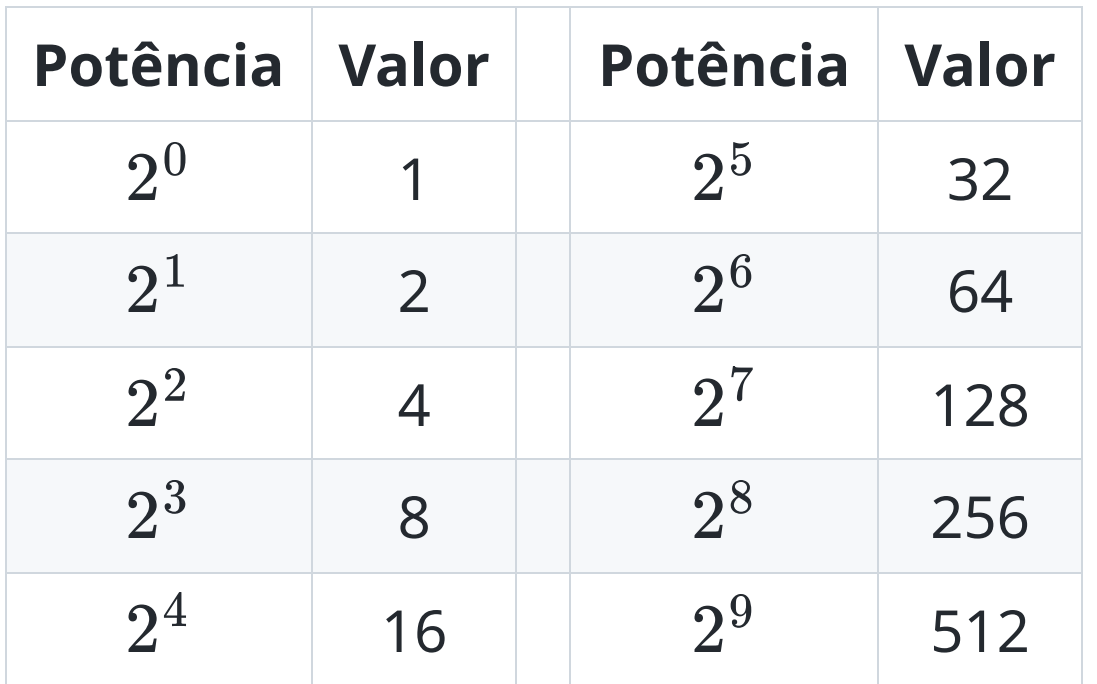

•  $2^{10}$  = 1024

MC404 - Organização Básica de Computadores e Linguagem de Montagem - Rodolfo Azevedo - CC BY-SA 4.0 17

#### **Sua vez**

- Converta  $45_d$  para binário
- Converta  $102_d$  para binário
- Converta  $100101<sub>b</sub>$  para decimal
- Converta  $110000111_b$  para decimal

#### **Potências de 2**

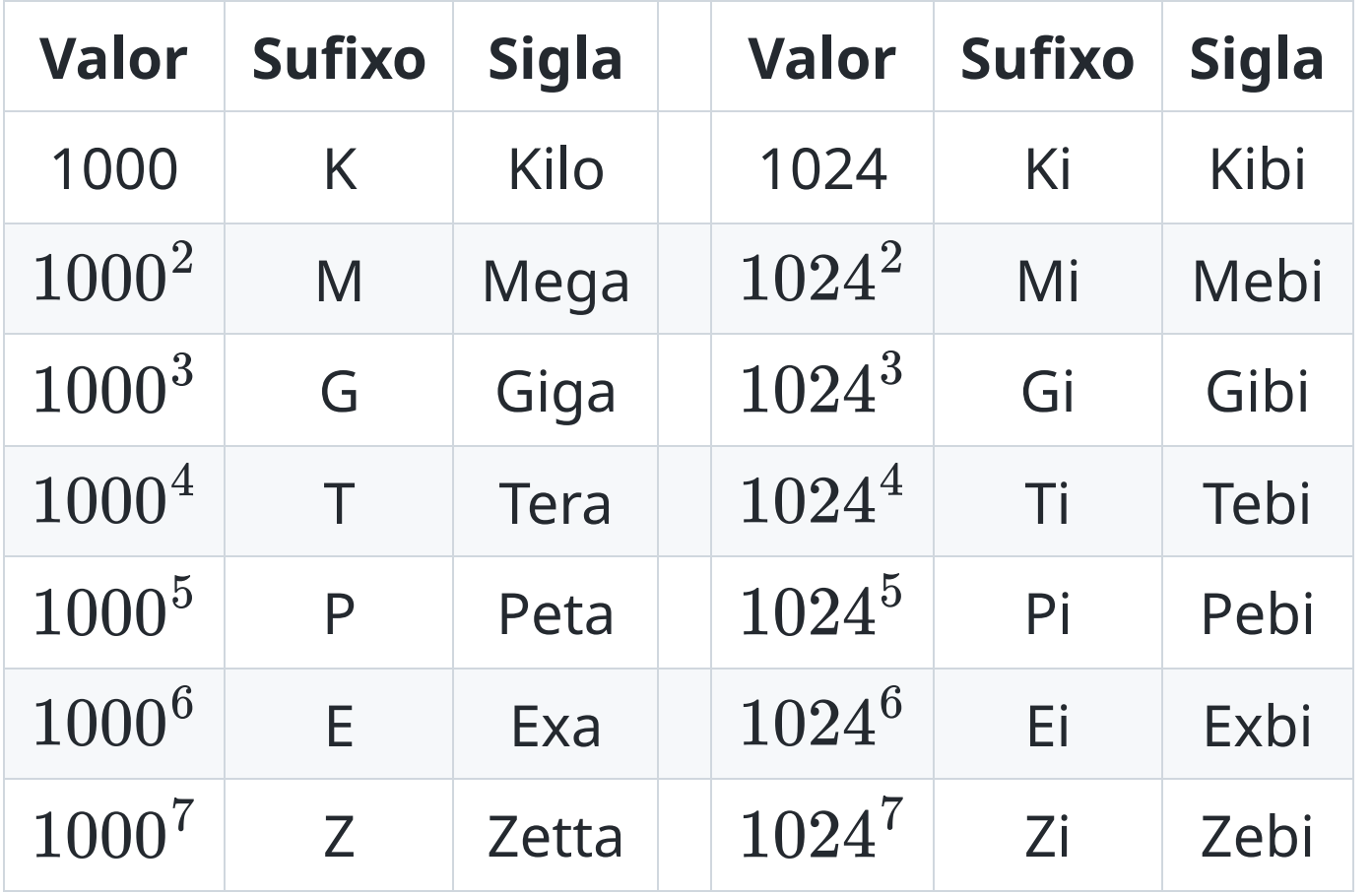

#### **Operações Lógicas - Porta E / AND**

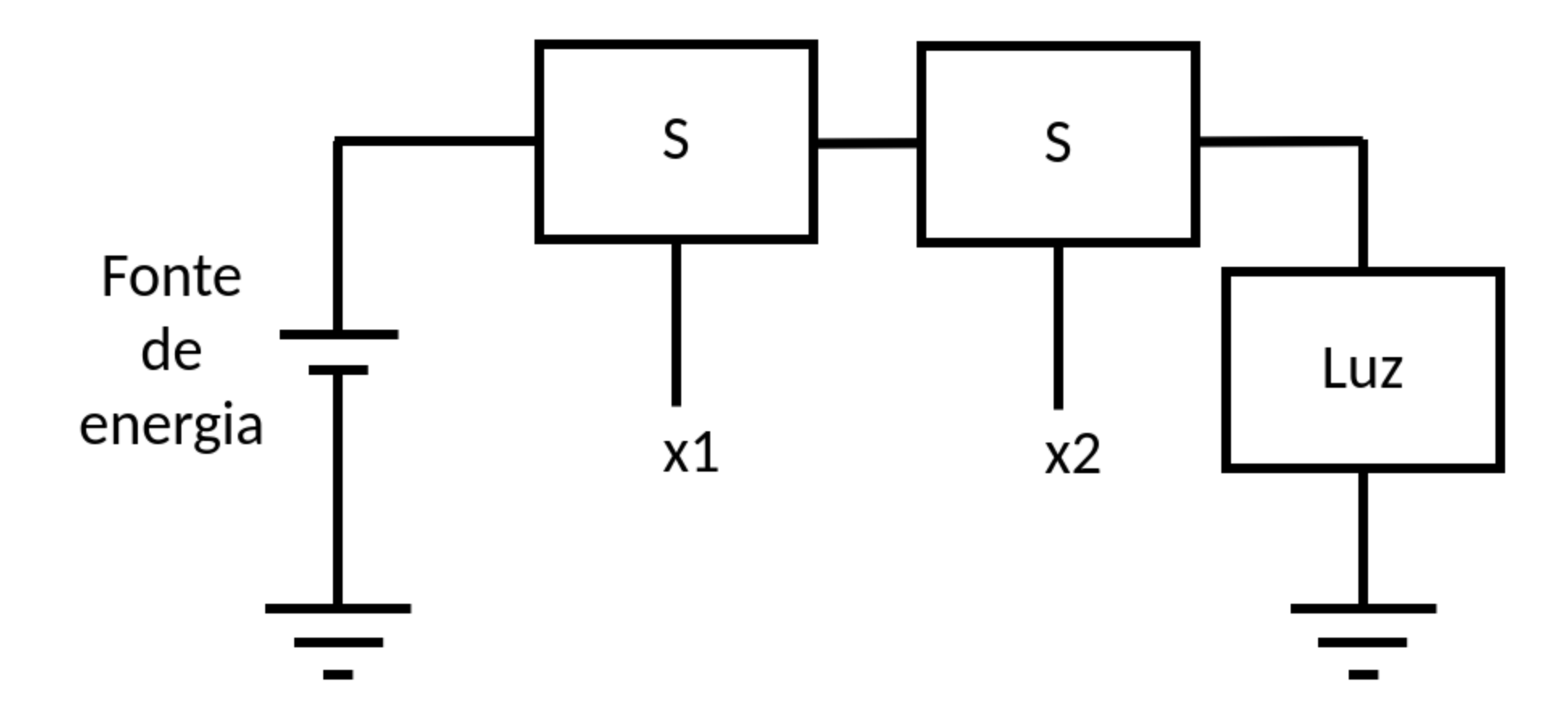

**Operações Lógicas - Porta OU / OR**

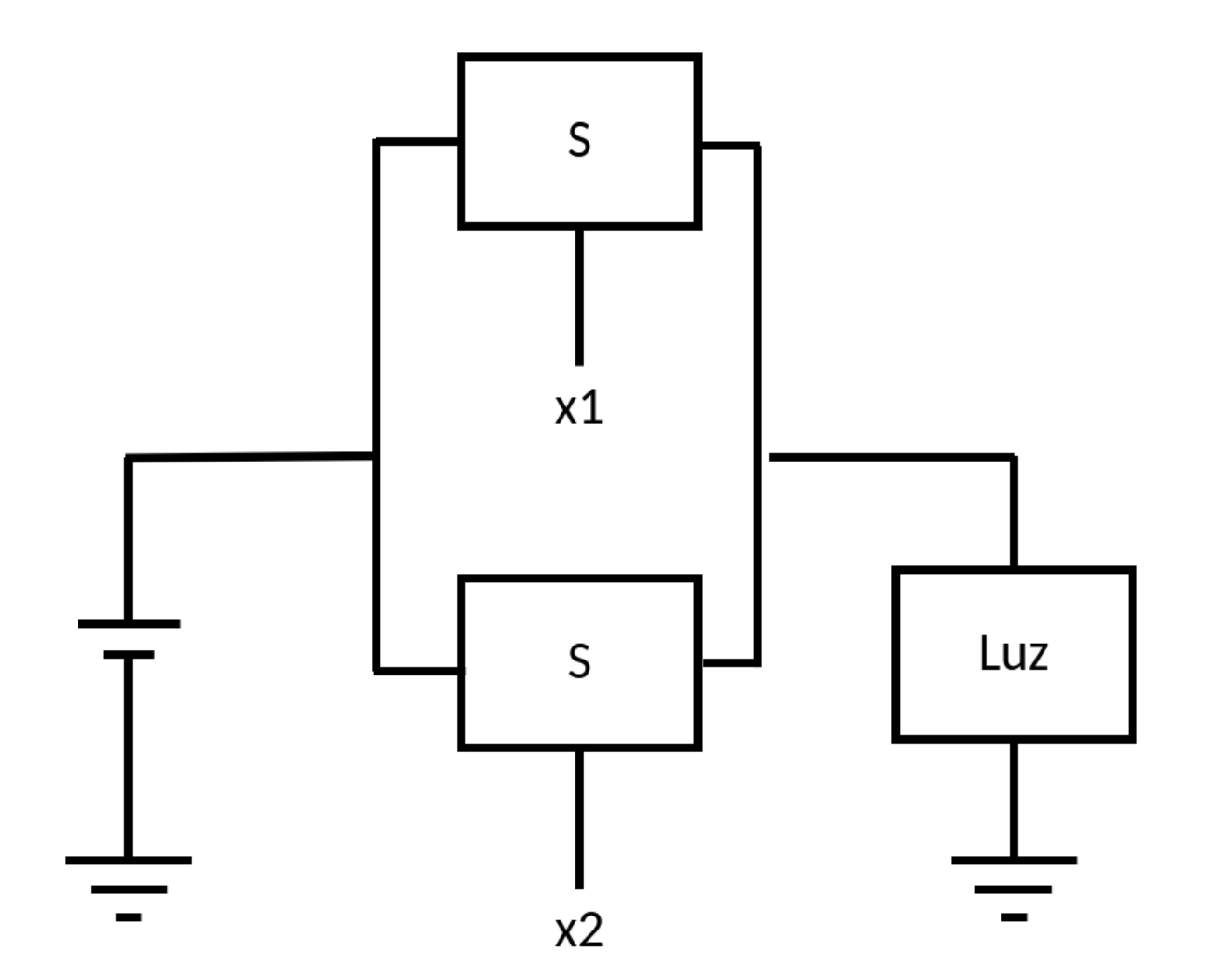

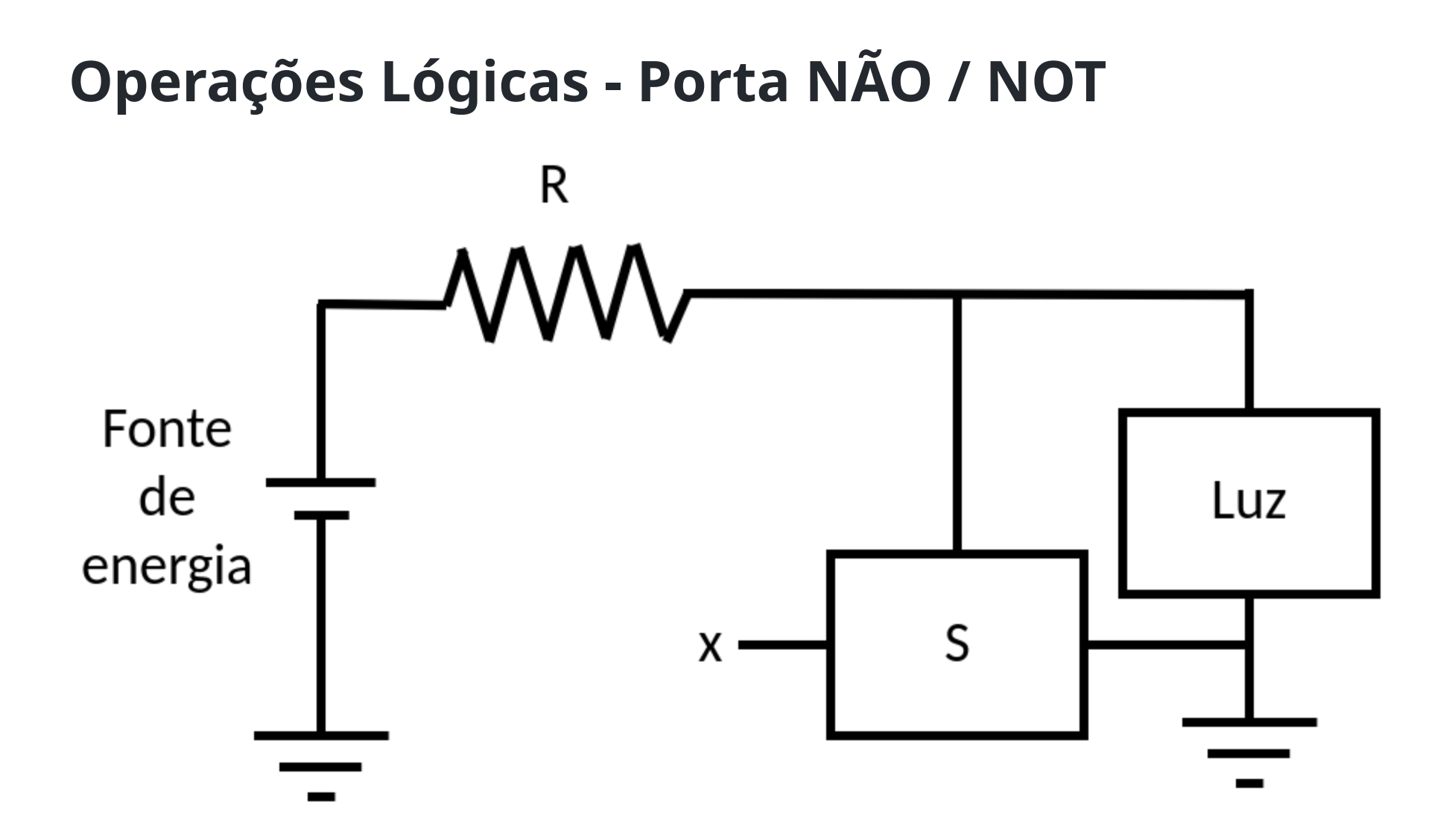

#### **Tabela Verdade**

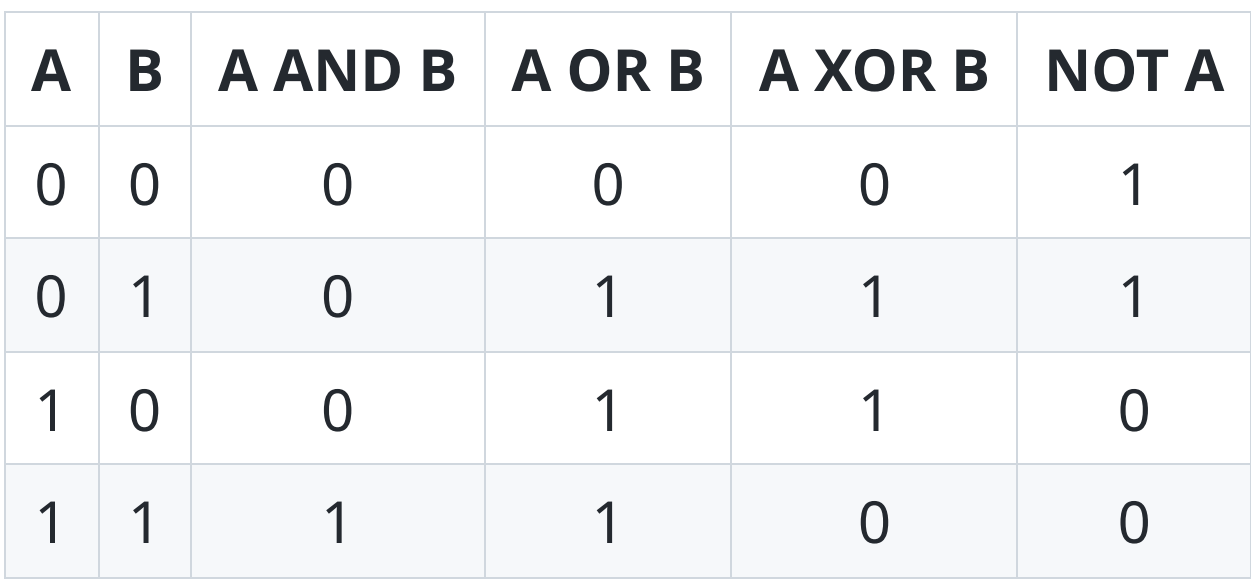

#### **Portas Lógicas**

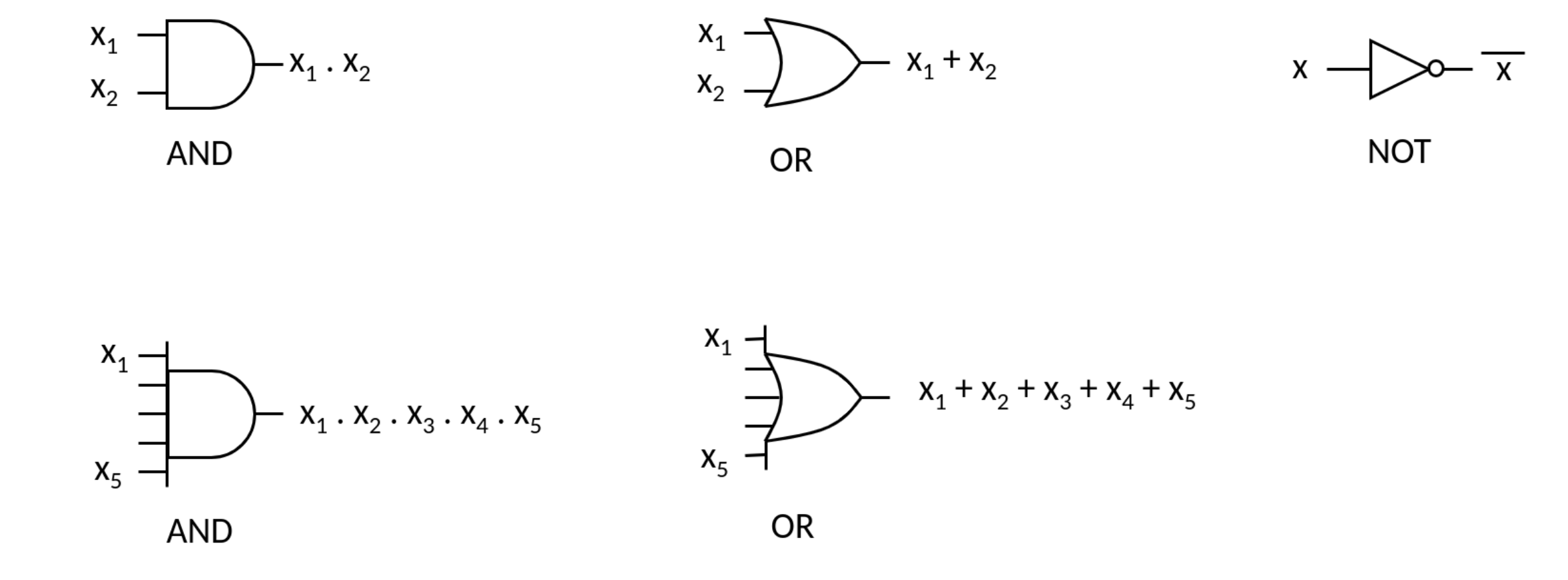

# **Instruções Lógicas**

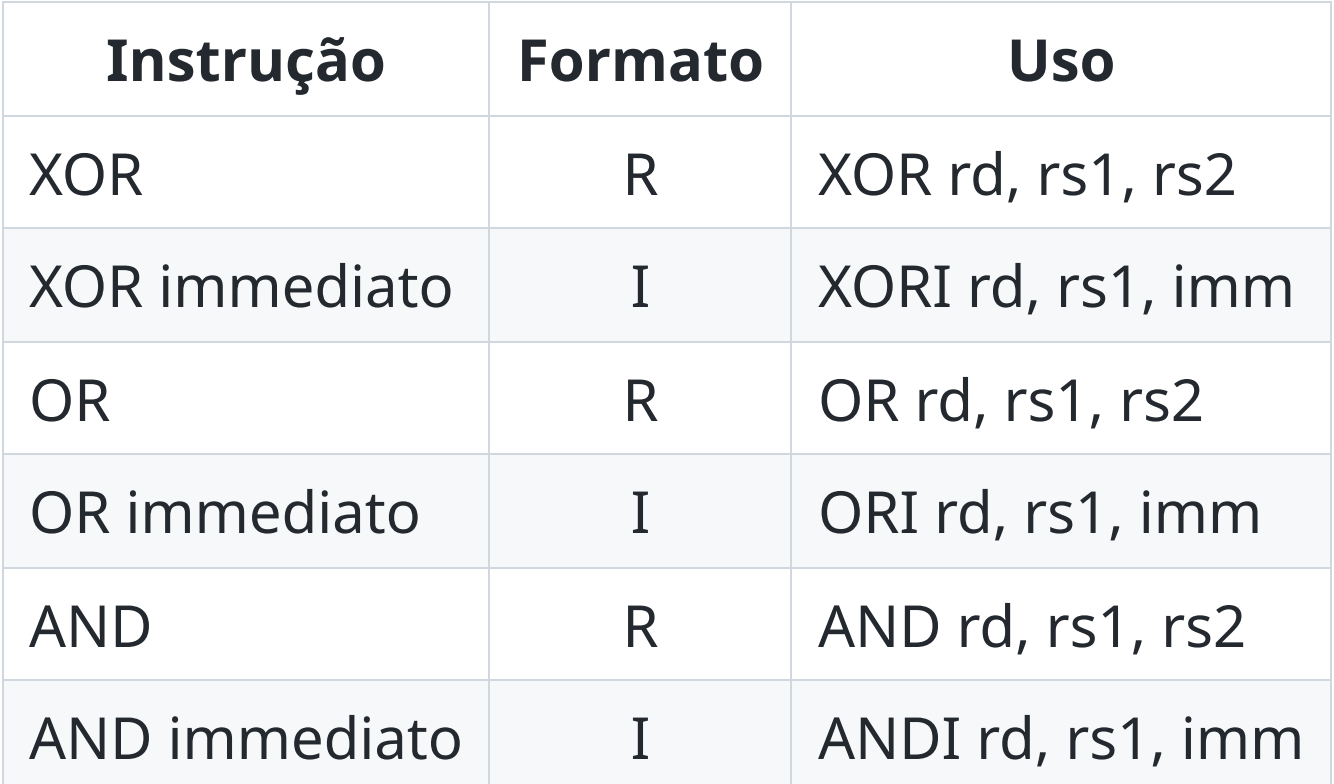

NOT é uma pseudo-instrução que pode ser implementada com XORI.

# **Números negativos**

- Números negativos podem ser representados em múltiplas formas
	- Complemento de 1
	- $\circ$  Sinal e Magnitude
	- **Complemento de 2**
- É importante notar que trata-se apenas de uma forma de interpretar os dados
	- O computador não sabe se o número é positivo ou negativo
	- O computador apenas sabe que o número é um número binário

# **Complemento de 1 (não pretendemos utilizar)**

- Regra de conversão: inverte todos os bits
- Dado um número binário, inverte-se todos os seus bits

 $\circ$  0110 → 1001

 $\circ$  1001 → 0110

- Cabe a você, programador, fazer essa interpretação de números negativos ou positivos
- Continuando com os exemplos:

 $0.0110 \rightarrow 6$ 

 $\circ$  1001 → -6

# **Sinal e Magnitude (não pretendemos utilizar)**

- O primeiro bit do número é o sinal
	- $0 \rightarrow$  positivo
	- $\circ$  1  $\rightarrow$  negativo
- Os outros bits representam o valor absoluto do número
	- $0.0110 \rightarrow 6$
	- $\circ$  1001  $\rightarrow$  -1

# **Complemento de 2 (vamos utilizar essa representação)**

• *Definição:* É a representação binária que permite que a expressão  $x + (-x)$ seja igual a zero.

 $0110 + 1010 = 0000 \rightarrow (6 + -6 = 0)$ 

- **Regra de conversão 1:** Inverte todos os bits (complemento de 1) e soma 1
- **Regra de conversão 2:** Repete os bits da direita para a esquerda até encontrar o primeiro 1 (repete esse um) e inverte todos os bits a partir dele.

*Se o número tiver o bit mais significativo igual a 1, então ele é negativo. Caso contrário, ele é positivo.*

# **Representações de números negativos**

- Cada representação tem sua vantagem e desvantagem, em especial
	- Complemento de 1
		- Possui duas representações para o número 0
	- $\circ$  Sinal e Magnitude
		- Possui duas representações para o número 0
	- Complemento de 2
		- Uma representação para o número 0

# **Você sabe o significado das palavras abaixo?**

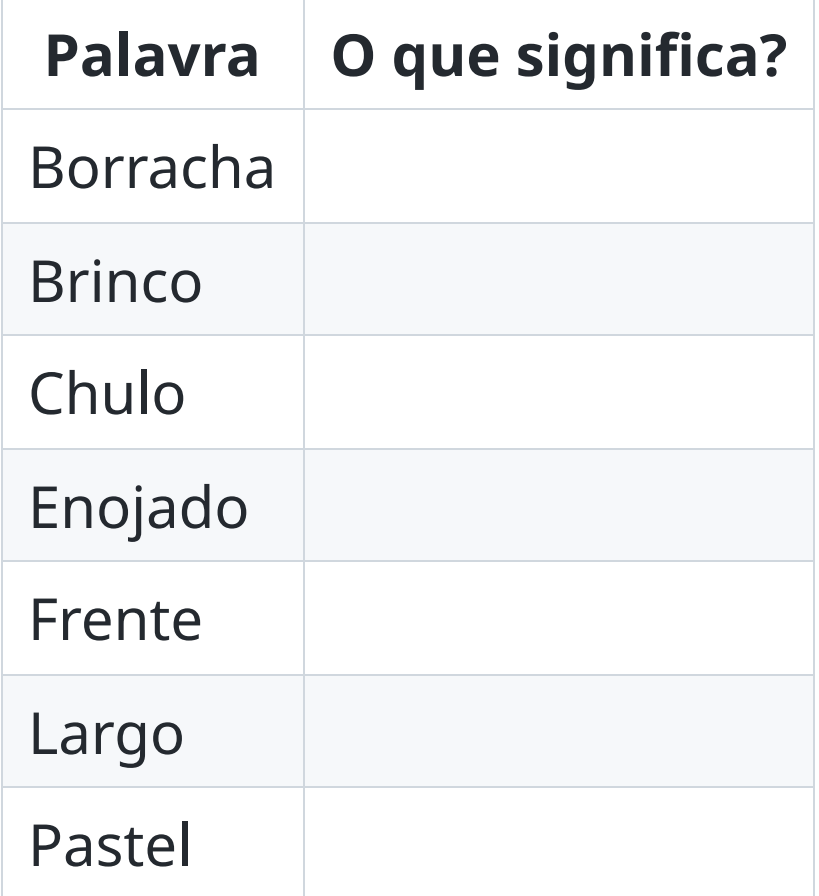

#### **Falso Cognatos em Espanhol**

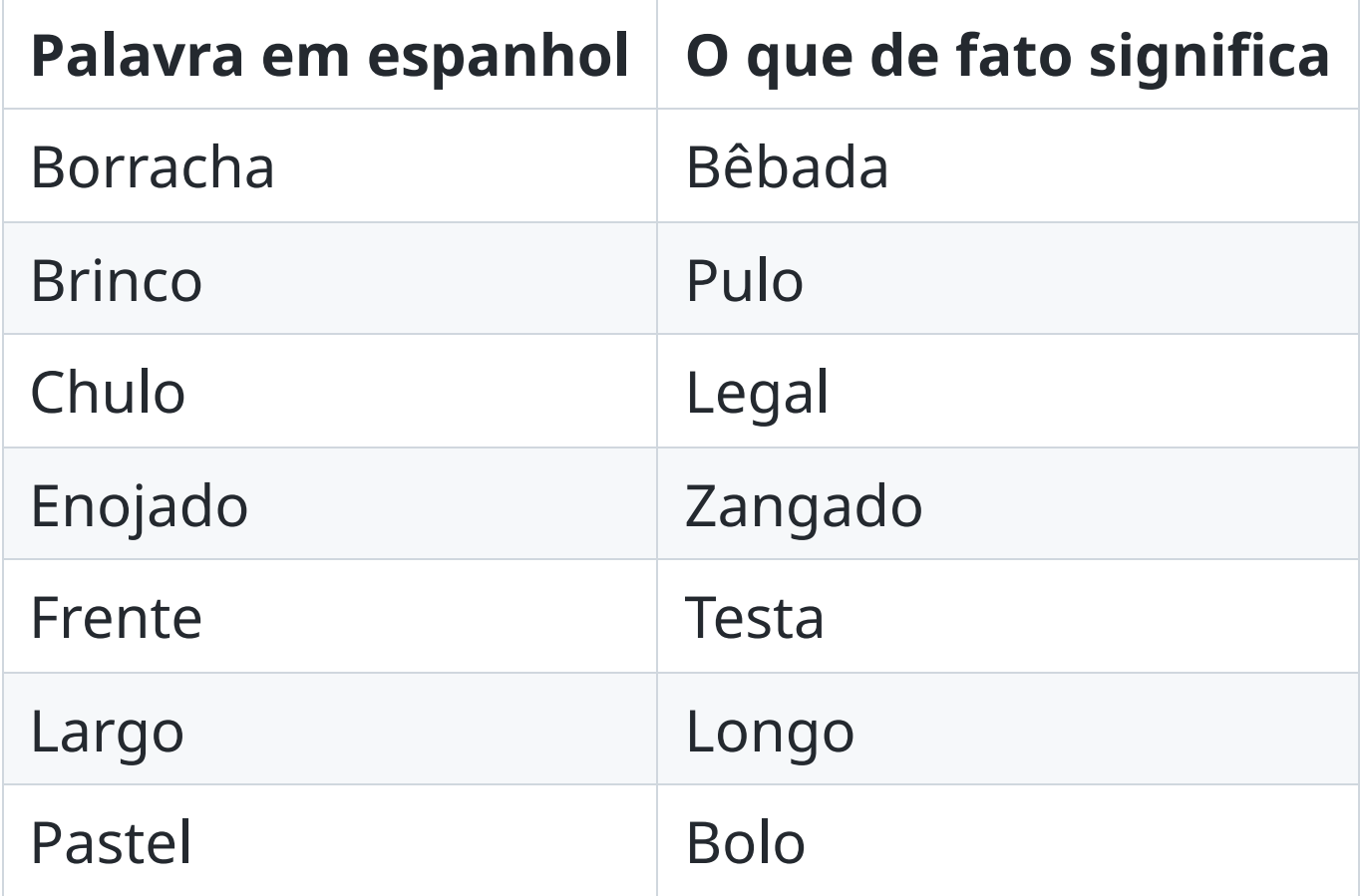

# **O significado dos bits está na interpretação que o código ou usuário faz deles**

- O computador não sabe se o número é positivo ou negativo
- O número não está em complemento de 2, ele é apenas um número binário
- Se você interpretar como complemento de 2, você pode ter um resultado diferente

#### **Sua vez**

Converta os números abaixo para binário em representação de complemento de 2 utilizando 6 bits

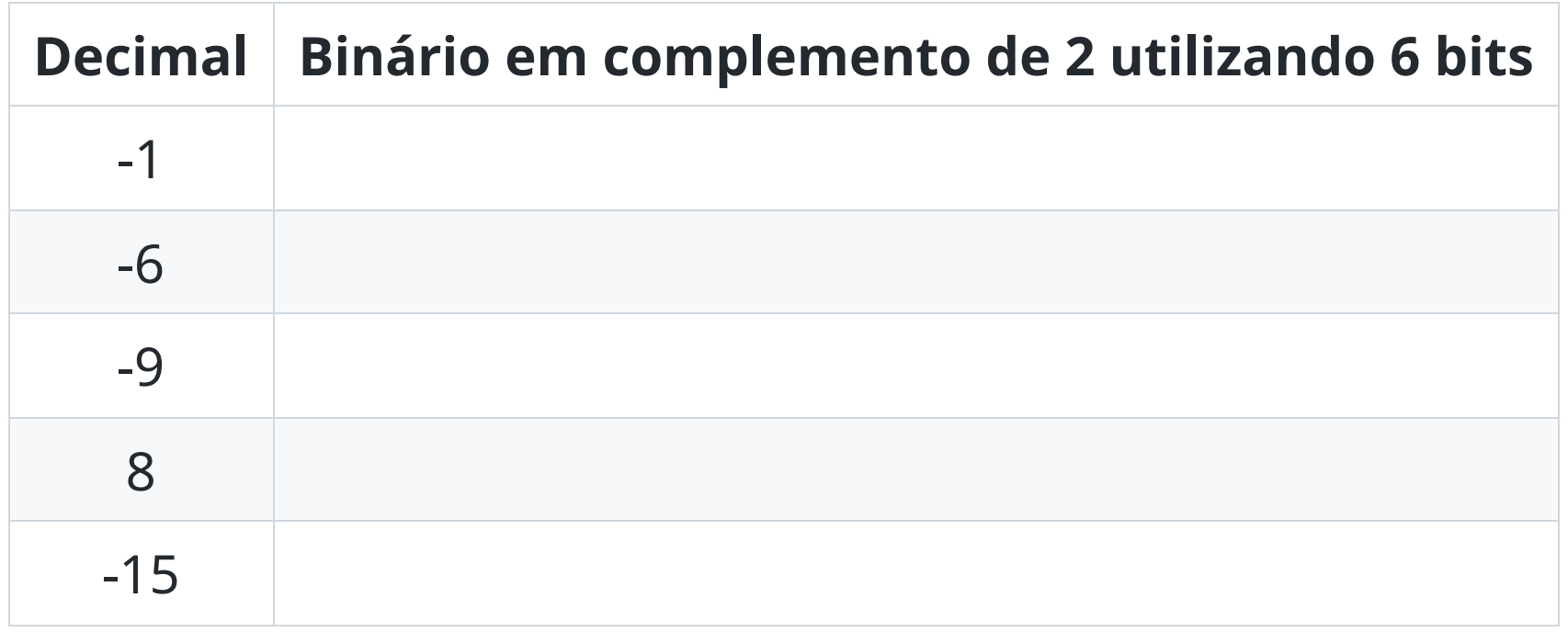

#### **Sua vez**

Converta os números abaixo para binário em representação de complemento de 2 utilizando 6 bits

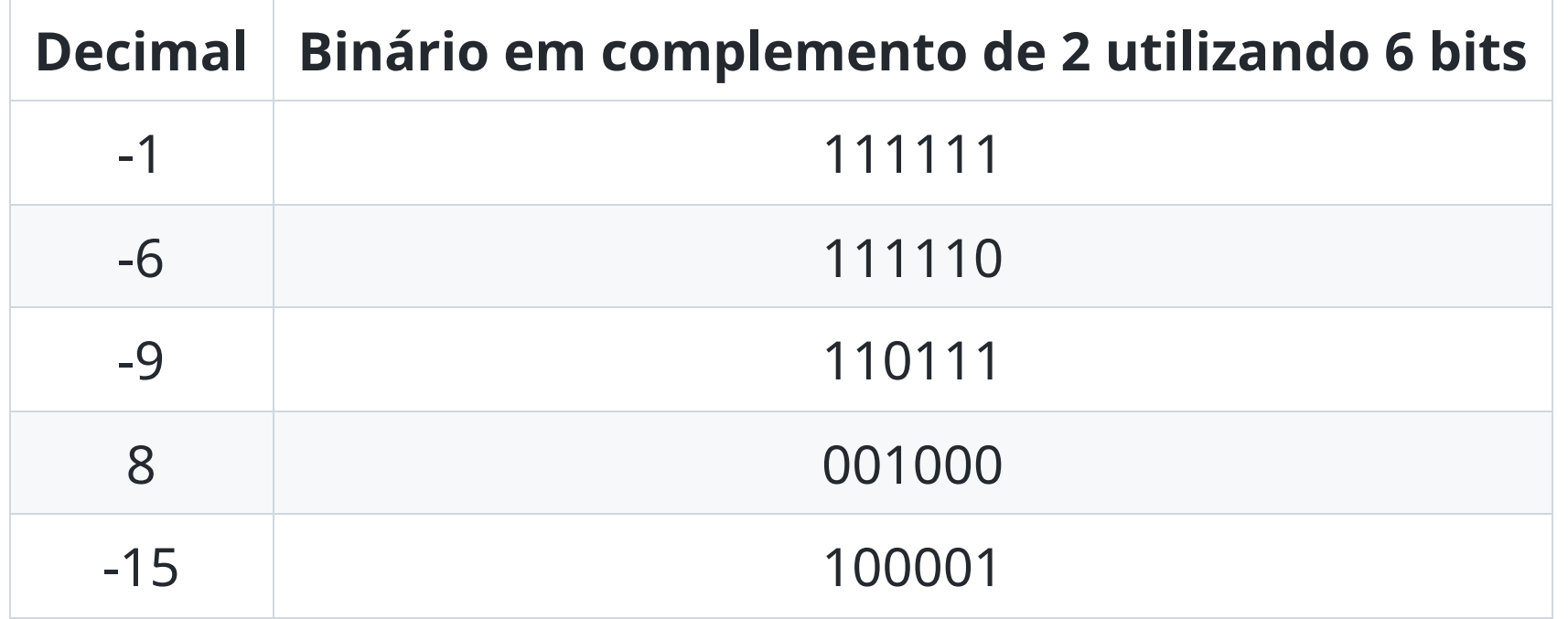

# **Representação Hexadecimal (base 16)**

- É uma representação compacta para números pois consegue agrupar 4 bits em um único dígito, sendo mais compacta que binário e decimal
- Cada dígito pode ser representado por um número de 0 a 9 ou uma letra de A a F
- A letra A representa o número 10, B representa 11, C representa 12, D representa 13, E representa 14 e F representa 15
- Exemplo:
	- $0.01101001 \rightarrow 69h \rightarrow 6 \times 16 + 9 = 105$
	- $\circ$  1000 0111 → 87h → 8 × 16 + 7 = 135
	- $0.0111$  1001  $\rightarrow$  79h  $\rightarrow$  7  $\times$  16 + 9 = 121

#### Note que 1000 0111 também pode ser -121

#### **Sua vez**

Converta os números abaixo para hexadecimal

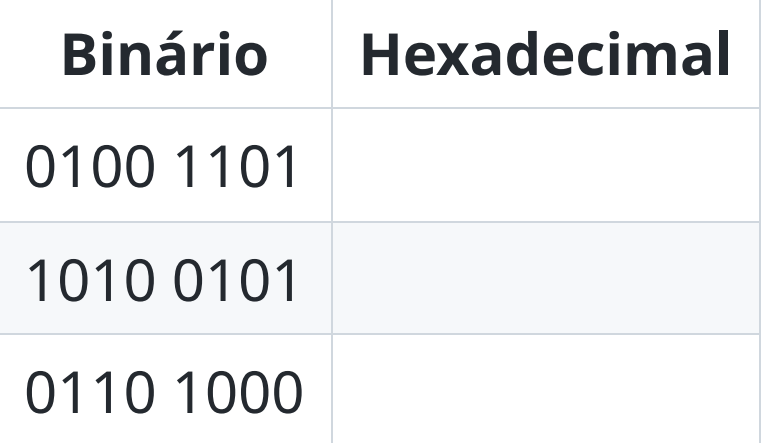

- Você pode representar um número em hexadecimal utilizando letras maiúsculas ou minúsculas
- Você também pode utilizar o prefixo 0x para indicar que o número é hexadecimal no lugar da letra h como sufixo

# **Representação de caracteres**

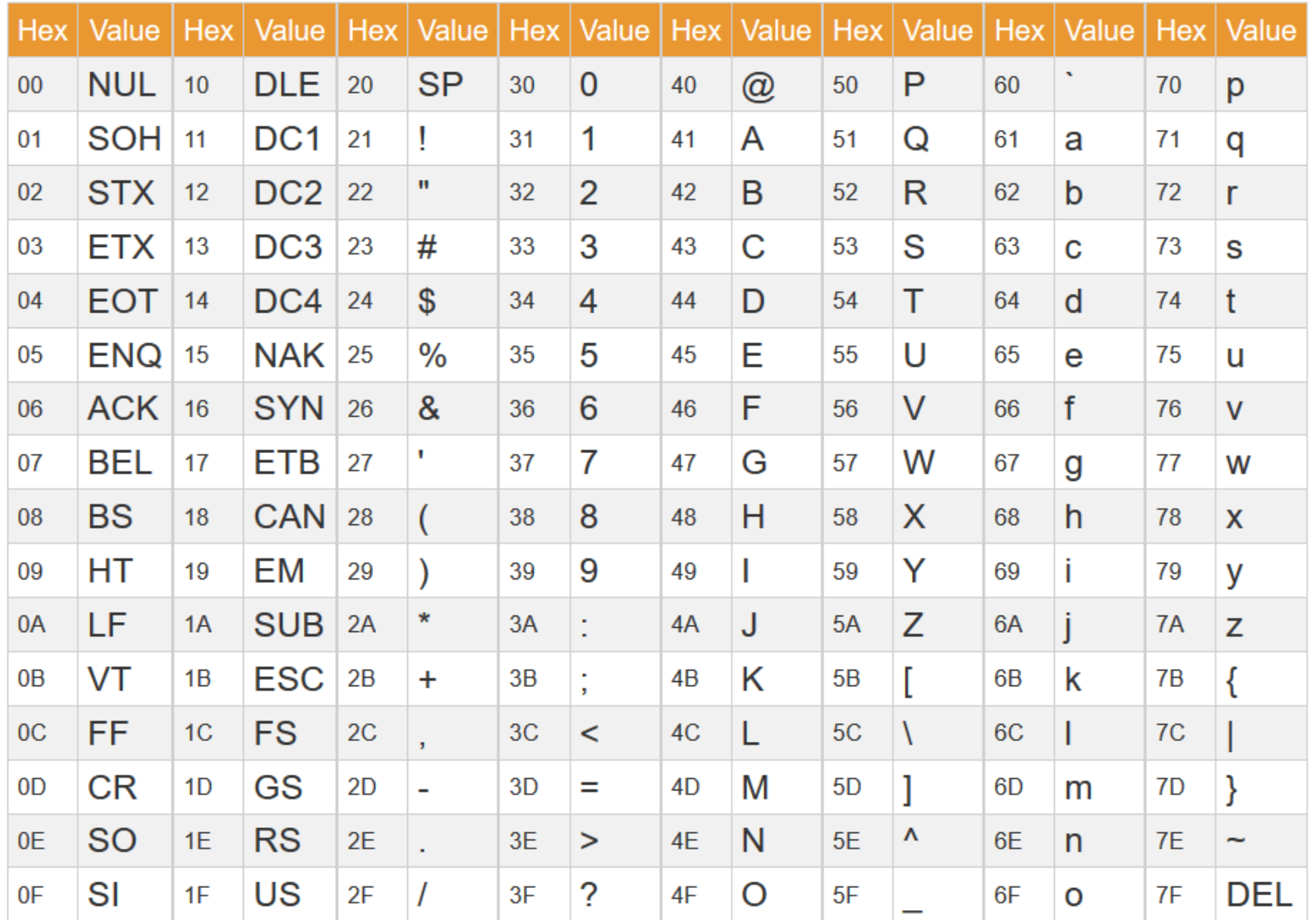

MC404 - Organização Básica de Computadores e Linguagem de Montagem - Rodolfo Azevedo - CC BY-SA 4.0 38

# **Códigos ASCII são apenas números!**

- O caracter 0 tem código 30h (48d) e o caracter 9 tem código 39h (57d)
	- $\circ$  Se você somar o número 9 ao código 48d, você terá o código 57d, que é o código do caracter 9
- O mesmo vale para letras, a letra A tem código 41h (65d) e a letra E tem código 45h (69d)
	- $\circ$  Se você somar o número 4 (E é a quarta letra do alfabeto) ao código 65d, você terá o código 69d, que é o código da letra E.
- A letra A tem código 41h (65d) e a letra a (minúscula) tem código 61h (97d)
	- $\circ$  Se você somar o número 32 a qualquer letra maiúscula, você terá a letra minúscula correspondente
	- $\circ$  Se você subtrair o número 32 a qualquer letra minúscula, você terá a letra maiúscula correspondente

MC404 - Organização Básica de Computadores e Linguagem de Montagem - Rodolfo Azevedo - CC BY-SA 4.0 39

#### **Representação de caracteres**

- A tabela ASCII não é suficiente para representar todos os caracteres de uma língua
- O que fazer quando precisamos representar caracteres que não estão na tabela ASCII?
- Por um bom tempo, a tabela foi dividida em duas partes
	- $\circ$  Primeiros 128 caracteres  $\rightarrow$  Sempre os mesmos para todos os sistemas
	- $\circ$  Demais caracteres  $\rightarrow$  Dependem da localização do sistema
- Exemplo: ISO-8859-1, Windows-1252, etc.

# **Unicode**

- Unicode é um padrão que define um único conjunto de caracteres para todos os sistemas
- Cada caractere é representado por um número (code point)
- Existem múltiplas codificações para esse número
	- UTF-8
	- $\circ$  UTF-16
	- $\circ$  UTF-32
- Para codificar um conjunto grande de caracteres, são necessários mais bytes
- Caracteres são definidos como U+XXXX, onde XXXX é o número hexadecimal do caractere
- *Existem símbolos Unicode que parecem com outros e foram utilizados, recentemente, como forma de burlar sistemas de segurança*

MC404 - Organização Básica de Computadores e Linguagem de Montagem - Rodolfo Azevedo - CC BY-SA 4.0 41

# **Representação de strings**

- Strings são sequências de caracteres armazenadas em memória
- Cada caracter está numa posição de memória consecutiva
- Existem duas formas típicas de armazenar strings
	- $\circ$  String terminada em zero (\0)  $\rightarrow$  Formato utilizado em C
	- o String cujo primeiro byte indica a quantidade de caracteres à frente

#### **Endianess (Ordem dos bytes na memória)**

- Cada posição de memória tem um endereço individual
- Os registradores do RISC-V são de 32 bits (4 bytes)
- O que acontece se eu armazenar o número 0x12345678 na posição 1000 de memória?
- Como você começa a ler o texto a seguir?

זה מאמר ממש מגניב! אני נהנה ללמוד את זה. אני אקבל ציונים טובים מאוד.

# **Endianess (Ordem dos bytes na memória)**

- Cada posição de memória tem um endereço individual
- Os registradores do RISC-V são de 32 bits (4 bytes)
- O que acontece se eu armazenar o número 0x12345678 na posição 1000 de memória?

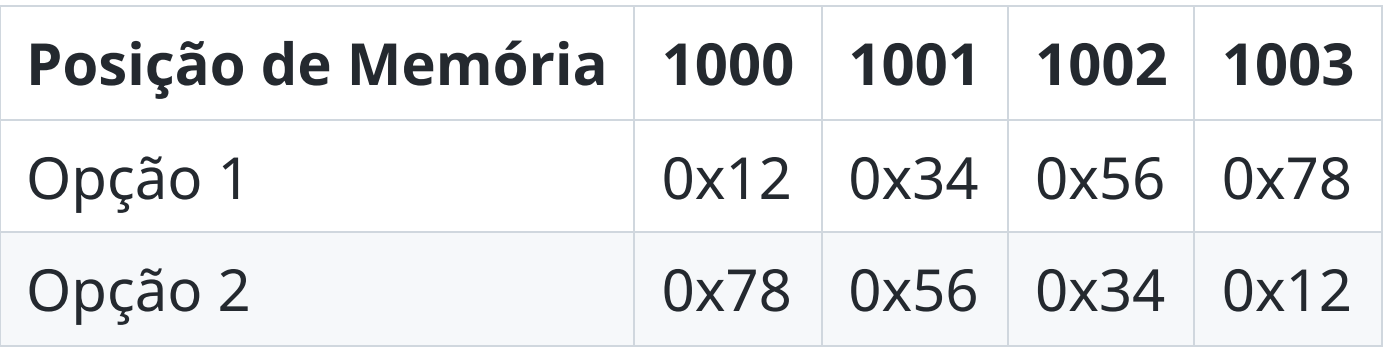

# **Endianess (Ordem dos bytes na memória)**

- Cada posição de memória tem um endereço individual
- Os registradores do RISC-V são de 32 bits (4 bytes)
- O que acontece se eu armazenar o número 0x12345678 na posição 1000 de memória?

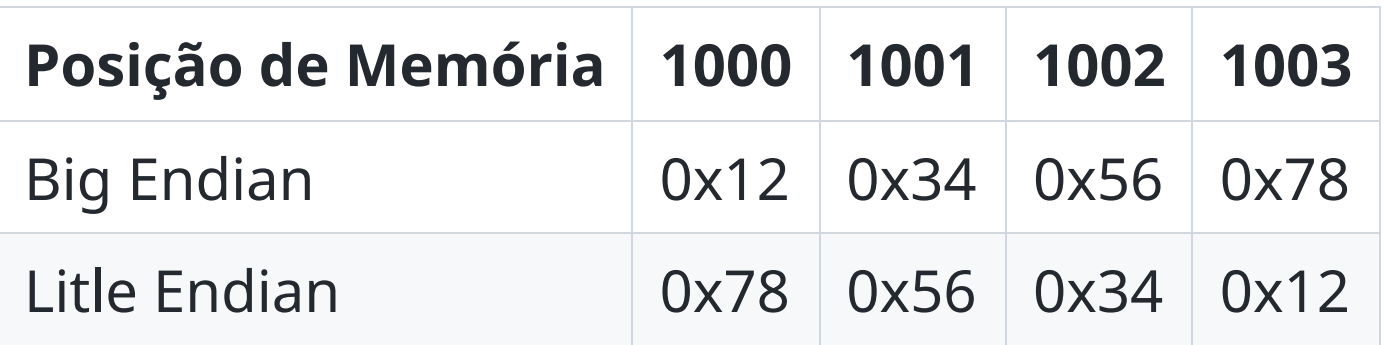

RISC-V, x86, ARM, NVidia são little endian

# **Qual o impacto do Endianess?**

- Você não precisa se preocupar com endian se:
	- Seu programa escreve um inteiro na memória e lê um inteiro novamente
	- Você não compartilha dados com nenhum outro computador
- Você precisa se preocupar com endian se:
	- Você está lendo um arquivo binário
	- Você envia/recebe dados de outro computador que não sabe o formato destino
	- Você está manipulando dados de tamanho diferente da palavra (4 bytes). Ex.: strings, char, short, etc.
	- Você está interagindo com um periférico e não sabe o formato de dados dele